# **Hyperparameter Tuning with mlr3tuning::CHEAT SHEET**

# iiimlı

#### **Class Overview**

The package provides a set of R6 classes which allow to (a) define general hyperparameter (HP) tuning instances, i.e., the black-box objective that maps HP configurations (HPCs) to resampled performance values; (b) run black-box optimzers; (c) combine learners with tuners (for nested resampling).

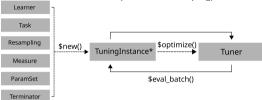

[NB: In many table prints we suppres cols for readability.]

## **ParamSet - Parameters and Ranges**

Scalar doubles, integers, factors or logicals are combined to define a multivariate search space (SS).

id is identifier. lower/upper ranges, levels categories.

```
learner = lrn("classif.rpart",
   cp = to_tune(0.001, 0.1, logscale = TRUE))
learner$param_set$search_space() # for inspection
```

Or, use to\_tune() to set SS for each param in Learner. SS is auto-generated when learner is tuned. Params can be arbitrarily transformed by setting a global trafo in SS, or p\_\* shortforms, logscale = TRUE is short for most common choice.

## **Terminators - When to stop**

Construction: trm(.key, ...)

- evals (n\_evals)
   After iterations.
- run\_time (secs)
- After training time.
- clock\_time (stop\_time)
   At given timepoint.
- perf\_reached (level)
- After performance was reached.
- stagnation (iters, threshold)
   After performance stagnated.
- combo (list\_of\_terms, any=TRUE)
   Combine terminators with AND or OR.

as.data.table(mlr\_terminators) # list all

#### **TuningInstance\* - Search Scenario**

Evaluator and container for resampled performances of HPCs. The (internal) eval\_batch(xdt) calls benchmark() to eval a table of HPCs. Stores archive of all evaluated experiments and final result.

```
instance = TuningInstanceSingleCrit$new(task,
    learner, resampling, measure,terminator, ss)
```

store\_benchmark\_result = TRUE to store resampled
evals and store models = TRUE for fitted models.

```
Example

# optimize HPs of RBF SVM on logscale

learner = lrn("classif.svm", kernel = "radial", type = "C-classification")

ss = ps(cost = p.dbl(1e-4, 1e4, logscale = TRUE),

gamma = p.dbl(1e-4, 1e4, logscale = TRUE))

evals = trm("evals", n_evals = 20)

instance = TuningInstanceSingleCritSnew(task, learner, resampling, measure, evals, ss)

tuner = tnr("random_search")

tunerSoptimize(instance)

instanceSresult

# > cost gamma learner_param_vals x_domain classif.ce

# > 1: 5.852743 -7.281365 <1st[4] > <1st[2] > 0.64
```

Use TuningInstanceMultiCrit for multi-criteria tuning.

## **Tuner - Search Strategy**

Generates HPCs and passes to tuning instance for evaluation until termination. Creation: tnr(.key, ...)

- grid\_search (resolution, batch\_size)
  Grid search.
- random\_search (batch\_size)
   Random search.
- design\_points (design) Search at predefined points.
- random\_search (batch\_size)
   Random search.
- nloptr (algorithm) Non-linear optimization.
- gensa (smooth, temperature)
- Generalized Simulated Annealing.
   irace
- Iterated racing.

as.data.table(mlr\_tuners) # list all

# **Logging and Parallelization**

lgr::get\_logger("bbotk")\$set\_threshold("<level>")

Change log-level only for mlr3tuning.

future::plan(strategy)

Sets the parallelization backend. Speeds up tuning by running iterations in parallel.

#### **Execute Tuning and Access Results**

Get evaluated HPcs and performances; and result. x\_domain\_' cols contain HP values after trafo (if any).

```
learner$param_set$values =
  instance$result_learner_param_vals
```

Set optimal HPC in Learner.

# learner = Irn("classif.svm", type = "C-classification", kernel = "radial", cost = to\_tune(1e-4, 1e4, logscale = TRUE), gamma = to\_tune(1e-4, 1e4, logscale = TRUE)) instance = tune(method = "grid\_search", task = tsk("iris"), learner = learner, resampling = rsmp ("holdout"), measure = mer("classif.ce"), resolution = 5)

Use tune ()-shortcut.

#### **AutoTuner - Tune before Train**

Wraps learner and performs integrated tuning.

```
at = AutoTuner$new(learner, resampling, measure,
terminator, tuner)
```

Inherits from class Learner. Training starts tuning on the training set. After completion the learner is trained with the "optimal" configuration on the given task.

```
at$train(task)
at$predict(task, row_ids)
```

Returns tuned learner trained on full data set

```
atStuning_result

# > cost gamma learner_param_vals x_domain classif.ce

# > 1: 5.278814 -4.414869 4| < list[4] > 4| < 0.88
```

Access tuning result.

at\$learner

```
at = auto_tuner(method = "grid_search", learner,
  resampling, measure, term_evals = 20)
```

Use shortcut to create AutoTuner.

#### **Nested Resampling**

Just resample AutoTuner; now has inner and outer loop.

```
        extract_inner_tuning_results(r)

        # > 1 iteration
        cost
        gamma classif.ce learner_param_vals
        x_domain

        # > 1:
        1 1.222198 -0.4974749
        0.88
        ist[4]> ist[2]>

        # > 2:
        2 2.616557 -3.1440839
        0.88
        ist[4]> ist[2]>
```

Check inner tuning results for stable HPs.

```
rr$score()

# > learner iteration prediction classif.ce

# > 1: <autoTuner[40]> 1 <PredictionClassif[19]> 0.05333333

# > 2: <autoTuner[40]> 2 <PredictionClassif[19]> 0.02666667
```

Predictive performances estimated on the outer resampling.

```
        extract_inner_tuning_archives(rr)

        # > iteration
        cost
        gamma classif.ce
        runtime
        resample_result

        # > 1:
        1 - 7.4572
        4.1596
        0.68
        0.013 
        Resample/result[20]>

        # > 21:
        2 1.0856
        0.4093
        0.12
        0.014 
        Resample/result[20]>
```

All evaluated HP configurations.

```
rr$aggregate()
#> classif.ce
#> 0.04
```

Aggregates performances of outer resampling iterations.

```
rr = tune_nested(method = "grid_search", task,
learner, inner, outer, measure, term_evals = 20)
```

Use shortcut to execute nested resampling.